1.  $\overline{a}$ email
email
and the mail of the contract of the Undelivered Mail Returned to Sender<sub>[][]</sub>[]Delivery Notification: Delivery has failed ...  $)$  $\circ$  $(SMTP)$ 2. 收件端:有幾個可能原因如下: 1.  $\blacksquare$ 2.  $\qquad \qquad (\qquad \qquad )$  $3.$  $\circ$ (Mail reporter)

From: <https://net.nthu.edu.tw/netsys/>-

Permanent link: **[https://net.nthu.edu.tw/netsys/faq:mail\\_missed](https://net.nthu.edu.tw/netsys/faq:mail_missed)**

Last update: **2018/08/07 09:27**

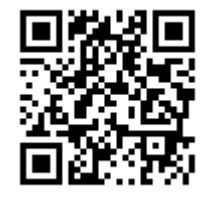